# CSc 372 — Comparative Programming Languages

#### 4 : Haskell — Basics

Christian Collberg Department of Computer Science University of Arizona collberg+372@gmail.com

Copyright  $\odot$  2005 Christian Collberg

August 24, 2005

#### 1 The Hugs Interpreter

- $\bullet$  The Haskell implementation we will be using is called Hugs.
- You interact with Hugs by typing commands to the interpreter, much like you would to a powerful calculator:
	- \$ hugs  $> 6 * 7$ 42 > 126 'div' 3 4

# 2 The Hugs Interpreter. . .

• Haskell programs (known as scripts) are just text files with function definitions that can be loaded into the interpreter using the : load script command:

> \$ hugs > :load file.hs

• Haskell scripts take the file extension .hs.

# Haskell Types

# 3 Expressions

- When we "run" a Haskell program, we actually evaluate an *evaluate expression*, and the result of the program is the value of that expression.
- Unlike Java programs. Haskell programs have no *statements* there is no way to assign a new value to a variable for example.

# 4 Haskell Types

- Haskell is strongly typed. This means that every expression has exactly one type.
- Haskell is *statically typed*. This means that the type of an expression can be figured out before we run the program.
- The basic types in Haskell include
	- 1. Int (word-sized integers)
	- 2. Integer (arbitrary precision integers)
	- 3. Float (Floating point numbers)
	- 4. Tuples and Lists
	- 5. Strings (really just lists)
	- 6. Function types

## 5 Type inference

- In Java and most other languages the programmer has to *declare* what type variables, functions, etc have.
- We can do this too, in Haskell:

> 6\*7 :: Int 42

- :: Int asserts that the expression 6\*7 has the type Int.
- Haskell will check for us that we get our types right:

> 6\*7 :: Bool ERROR

# 6 Type inference. . .

- We can let the Haskell interpreter infer the type of expressions, called type inference.
- The command :type expression asks Haskell to print the type of an expression:

> :type "hello" "hello" :: String > :type True && False True && False :: Bool > :type True && False :: Bool True && False :: Bool

# Simple Types

# 7 Int

• The Int type is a 32-bit signed integer, similar to Java's int type:

```
Prelude> (3333333 :: Int) * (44444444444444 :: Int)
Program error: arithmetic overflow
```
Some Haskell versions may instead overflow the integer (yielding a negative number).

#### 8 Int — Operators

ù.

• The normal set of arithmetic operators are available:  $\mathcal{L}$ 

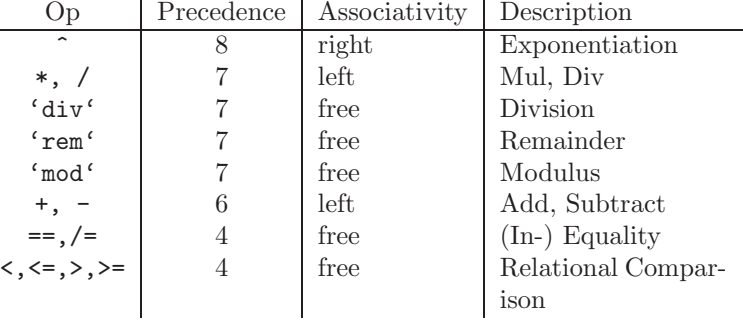

#### 9 Int. . .

• Note that the **div** operator has to be in *backquotes* when used as an infix operator:

```
> 4*12-642
> 126 'div' 3
42
> div 126 3
42
```
#### 10 Int. . .

• The standard precedence and associativity rules apply:

 $1+2-3$   $\Rightarrow$   $(1+2)-3$  $1+2*3$   $\Rightarrow$   $1+(2*3)$  $2^{\degree}3^{\degree}4$   $\Rightarrow$   $2^{\degree}(3^{\degree}4)$  $4==5==6$   $\Rightarrow$  0.66666666666667  $12/6/3$   $\Rightarrow$  ERROR  $12/(6/3) \Rightarrow 6$ 

#### 11 Integer

• Haskell also has an infinte precision integer type, similar to Java's java.math.BigInteger class:

```
> (3333333 :: Integer) * (44444444444444 :: Integer)
148148133333331851852
```
• Integers are the default integer type:

 $> 2^{\circ}64$ 18446744073709551616

#### 12 Integer. . .

• Ints and Integers aren't compatible:

> (3333333 :: Integer) \* (44 :: Int) ERROR - Type error in application

• but we can convert from an Int to an Integer:

```
> (toInteger (55 :: Int)) * (66 :: Integer)
3630
```
#### 13 Float and Double

- Haskell also has built-in floating point numbers Float and Double:
	- > sqrt 2 :: Float 1.414214 > sqrt 2 :: Double 1.4142135623731
- sqrt is a built-in library function.
- Double is the default:

> sqrt 2 1.4142135623731

#### 14 Char

- Literals: 'a', 'b'. Special characters: '\n' (newline).
- ASCII:  $\setminus$  65' (decimal),  $\setminus$  x41' (hex).
- There are standard functions on characters (toUpper, isAlpha, etc) defined in the a separate module Char:

```
> :load Char
> toUpper 'A'
'A'
> toUpper 'a'
, A, \cdot> ord 'a'
97
```
# 15 Char — Built-in Functions

```
ord :: Char -> Int
char :: Int -> Char
toUpper, toLower :: Char -> Char
isAscii, isDigit, \cdots :: Char \rightarrow BoolisUpper, isLower, \cdots :: Char -> Bool
ord 'a' \Rightarrow 97 toUpper 'a' \Rightarrow 'A'
chr 65 \Rightarrow 'A' isDigit 'a' \Rightarrow False
```
#### 16 String

• Strings are really lists of characters.

```
> "hello"
"hello"
> :type "hello"
"hello" :: String
> "hello" :: String
"hello"
> length "hello"
5
> "hello" ++ " world!"
"hello world!"
```
•  $\leftrightarrow$  does string/list concatenation.

### 17 Bool

• There are two boolean literals, True and False

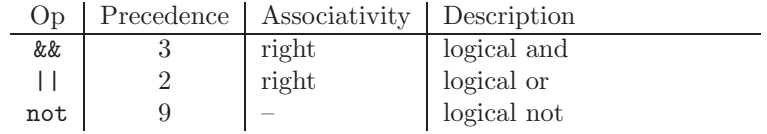

 $3 < 5$  &&  $4 > 2$   $\Leftrightarrow$   $(3 < 5)$  &&  $(4 > 2)$ True || False && True ⇔ True || (False && True)

# Haskell Functions

## 18 Functions

• Here's the ubiquitous factorial function:

```
fact :: Int -> Int
fact n = if n == 0 then
              1
           else
              n * fact (n-1)
```
• The first part of a function definition is the type signature, which gives the domain and range of the function:

fact :: Int -> Int

• The second part of the definition is the function declaration, the implementation of the function:

fact  $n = if n == 0 then \cdots$ 

#### 19 Functions. . .

• The syntax of a type signature is

fun\_name :: arg\_types

fact takes one integer input argument and returns one integer result.

• The syntax of function declarations:

```
fun name param names = fun body
```
- fact is defined recursively, i.e. the function body contains an application of the function itself.
- Function application examples:

fact 1  $\Rightarrow$  1 fact 5  $\Rightarrow$  120 fact  $(3+2) \Rightarrow 120$ 

# List and Tuple Types

## 20 Lists

• A *list* in Haskell consists of a sequence of elements, all of the same type:

```
> [1,2,3]
[1,2,3]
> [True,False] :: [Bool]
[True,False]
> :type [True,False]
[True,False] :: [Bool]
> :type [['A','B'],['C','D'],[]]
[{'A', 'B'}], ['C', 'D'], [] : : [[Char]]> [1,True]
ERROR
> length [1,2,3]
3
```
#### 21 Tuples

- A Haskell tuple is similar to a record/struct in  $C it$  is a collection of objects of (a limited number of) objects, possibly of different types. Each C struct elements has a unique name, whereas in Haskell you distinguish between elements by their position in the tuple.
- Syntax:  $(t_1, t_2, \cdots, t_n)$ .

Examples:

type Complex = (Float,Float) mkComplex :: Float -> Float -> Complex mkComplex re im = (re, im)

#### 22 Tuples. . .

type Complex = (Float,Float) mkComplex :: Float -> Float -> Complex mkComplex re im = (re im)

mkComplex 5 3  $\Rightarrow$  (5, 3)

addComplex :: Complex -> Complex -> Complex  $addComplex (a,b) (c,d) = (a+c,b+d)$ 

addComplex (mkComplex 5 3) (mkComplex 4 2)  $\Rightarrow$  (9,5)

# Haskell Scripts

# 23 Editing and Loading Scripts

- :load name (or :l name) loads a new Haskell program.
- : reload (or : r) reloads the current script.
- :edit name (or :e name) edits a script. On Unix you can set the EDITOR environment variable to control which editor to use:

setenv EDITOR emacs

- :? shows all available commands.
- :quit quits Hugs.

# 24 The Offside Rule

• When does one function definition end and the next one begin?

square  $x = x * x$ +2 cube  $x = \cdots$ 

• Textual layout determines when definitions begin and end.

### 25 The Offside Rule. . .

• The first character after the "=" opens up a box which holds the right hand side of the equation:

square 
$$
x = \begin{bmatrix} x & x \\ x & 1 \end{bmatrix}
$$

• Any character to the left of the line closes the box and starts a new definition:

square 
$$
x = \begin{bmatrix} x & x \\ +2 & x \end{bmatrix}
$$
  
cube  $x = \dots$ 

### 26 Comments

• Line comments start with  $-$  and go to the end of the line:

-- This is a comment.

• *Nested comments* start with  $\{-$  and end with  $-\}$ :

```
{-
   This is a comment.
   {-
      And here's another one....
   -}
-}
```
# Editing Scripts

### 27 Emacs

- On Unix, emacs is the editor of choice.
- Depending on your system, it may be called emacs or xemacs.
- For a list of common commands, see the links below.

## 28 Readings and References

- Chapters 1-3 of *Programming in Haskell*, bu Graham Hutton, is a good introduction to Haskell: http: //www.cs.nott.ac.uk/~gmh/book.html
- Emacs Guide: http://www.cs.arizona.edu/classes/cs372/fall03/04.html
- Emacs Reference Card: http://www.cs.arizona.edu/classes/cs372/fall03/emacs.html

#### 29 Summary

- Haskell has all the basic types one might expect: Ints, Chars, Floats, and Bools.
- Haskell functions come in two parts, the signature and the declaration:

fun\_name :: argument\_types fun name param names = fun body

- Many Haskell functions will use recursion.
- Haskell doesn't have assignment statements, loop statements, or procedures.
- Haskell tuples are similar to records in other languages.

#### 30 Homework

- 1. Start Hugs.
- 2. Enter the commaint function and try it out.
- 3. Enter the addComplex and mkComplex functions and try them out.
- 4. Try the standard functions fst x and snd x on complex values. What do fst and snd do?
- 5. Try out the Eliza application in /usr/local/hugs98/lib/hugs/demos/Eliza.hs on lectura.

### 31 Homework. . .

• Write a Haskell function to check if a character is alphanumeric, i.e. a lower case letter, upper case letter, or digit.

```
? isAlphaNum 'a'
  True
? isAlphaNum '1'
  True
? isAlphaNum 'A'
  True
? isAlphaNum ';'
  False
? isAlphaNum '@'
  False
```
#### 32 Homework. . .

• Define a Haskell exclusive-or function.

```
eOr :: Bool -> Bool -> Bool
e0r x y = \cdots? eOr True True
   False
? eOr True False
   True
? eOr False True
   True
? eOr False False
   False
```
# 33 Homework. . .

• Define a Haskell function charToInt which converts a digit like '8' to its integer value 8. The value of non-digits should be taken to be 0.

```
charToInt :: Char -> Int
charToInt c = \cdots? charToInt '8'
   8
? charToInt '0'
   0
? charToInt 'y'
  0
```